## **EbGym - Wiki**

Tablets:

- [Tablets](http://moodle.ebgymhollabrunn.ac.at/dokuwiki/doku.php?id=hw:tablets)
	- [Windows Kommandozeile](http://moodle.ebgymhollabrunn.ac.at/dokuwiki/doku.php?id=windows:terminal)
	- [Windows](http://moodle.ebgymhollabrunn.ac.at/dokuwiki/doku.php?id=software:windows)
	- [Teams](http://moodle.ebgymhollabrunn.ac.at/dokuwiki/doku.php?id=software:ms365:teams)

[Prüfungsumgebung next exam](http://moodle.ebgymhollabrunn.ac.at/dokuwiki/doku.php?id=software:next_exam)

Programmieren:

Programmieraufgaben:<https://leetcode.com/explore/>

From: <http://moodle.ebgymhollabrunn.ac.at/dokuwiki/>- **EbGym Wiki**

Permanent link: **<http://moodle.ebgymhollabrunn.ac.at/dokuwiki/doku.php?id=start>**

Last update: **2024/01/16 09:33**

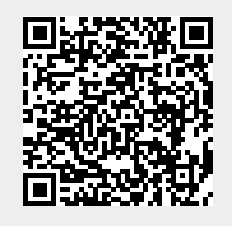